## SAP ABAP table TTE2C\_USAGE {Product Usage Indicator}

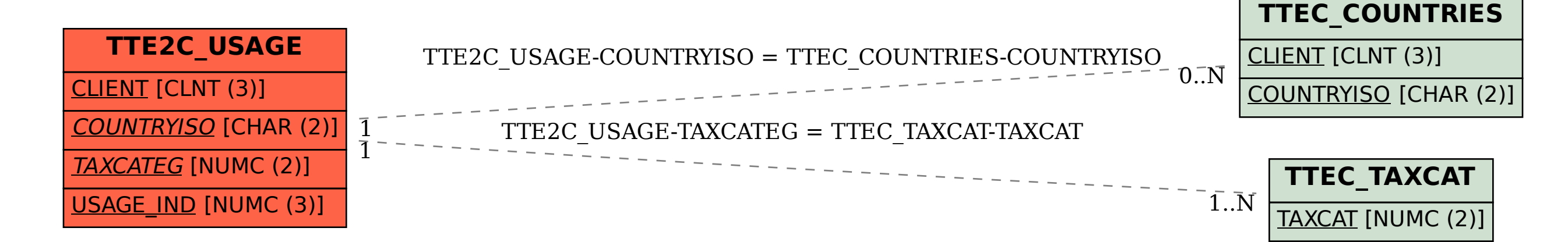